## Zoom and Security

CCSQ Data Guardian

#### 10 April 2020

#### How To Make Your Zoom Teleconferences More Secure

 from home during this period of time. As with any tool, it is important to be aware of the The Zoom teleconferencing platform offers a myriad of benefits to those who have to work possible risks, and use the functions available to you on the platform to communicate safely.

### Zoom: not all doom and gloom!

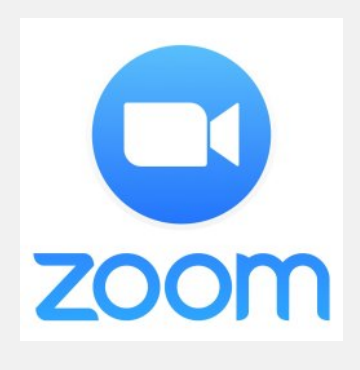

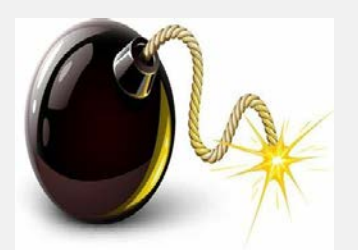

 other threats relies on meeting hosts following sound security advice on how to deal with them. There have been a host of vulnerabilities reported with Zoom. Many have been fixed or are being fixed, but protection against practices. Here are some of the main issues with Zoom, and

#### **Zoombombing**

 Zoombombing is the number one threat, a technique whereby the "bomber" obtains the ID of an open meeting through authorization. Once in the meeting, bombers have been seen to display obscene and other unpleasant images on their screen, slogans. There are even bad guys out there planning Zoomraids phishing or other means – including use of Internet search programs like zWardial – and joins the meeting without and to interrupt the meeting shouting objectionable insults and – a term for coordinated, mass Zoombombers accessing a meeting, compounding the disruption through the sheer number of attackers. Of course, attackers may just be interested in listening to your meeting and stealing your information.

#### How To Protect Against Zoombombing

 The issue here is that hosts have made invitations open to all who can find the Meeting ID, and can therefore enter the session without authorization. There are several steps<sup>[1](#page-0-0)</sup> that hosts can take to prevent this by proper configuration of your meetings:

<span id="page-0-0"></span><sup>&</sup>lt;u>.</u> 1 Options marked with an asterisk require you to go to your Meetings settings on the web.

#### *Questions!*

*Your IT Support should be your first port of call. Useful information can* 

Https://blog.zoom.us *be found on Zoom's Blog:* 

- **1.** Generate the Meeting ID automatically. This is set by default Personal Meeting ID, which will often be easier to guess. in Zoom so don't disable the option and set your own
- attacker obtains the meeting ID , and no password has been password for each meeting. The password can be a mixture generator to ensure you have a complex one. **1.** Generate the Meeting ID automatically. This is set by default<br>
in Zoom so don't disable the option and set your own<br>
Your IT Support should<br>
De your first port of call.<br>
2. Require a login password. Zoombombing happen **2.** Require a login password. Zoombombing happens when an set. Hosts should generate and allocate their own unique of letters and numbers. If you can, use a password
	- **3.** Use the Waiting Room feature. This automatically turns off the facility for others to join the meeting before you, the host. It might seem a bit tedious to have to confirm each participant one by one to join the meeting, but it does mean you will be allowing in only legitimate attendees.
	- 4. Mute participants upon entry you can unmute attendees when they need to speak or when you are satisfied that only authorized folks are in the meeting.
	- **5.** Disable video by default for hosts and participants, Again, you can allow users to display video after the meeting has started.\*
	- **6.** Screen sharing should be on, but initially for the host only, unless you are sure you know all the participants.\*

Following these practices should eliminate the threat of

# Zoombombing completely.<br>Some General Guidance

 bring with them their own risks: There are a number of potentially useful features of Zoom that

- Health Information (PHI) or private contract information it • Do you need to really need to record the meeting? If you or other participants are going to display sensitive information – e.g. Personally Identifiable Information (PII), Personal may be better not to record.
- You have the option of saving recordings to a local computer, to Zoom's cloud, or to a shared platform on an information sharing cloud that may be open to other • Don't assume that what happens in Zoom stays in Zoom. parties. Sharing to the cloud, either Zoom's or another instance, is problematic in that it may allow others to access your recording. A recent report found that a lot of

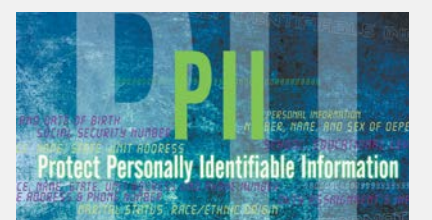

 *and click Check for For update information, sign in to the Zoom desktop client, click on your profile picture at the top right of the screen (may just have an initial) Updates* 

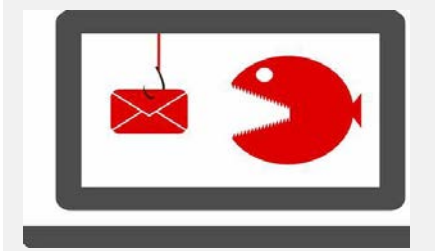

 and, therefore, available to anyone. meeting recordings were open to search on the Internet

• Check regularly whether your Zoom client needs to be updated. And update it!

#### Phishing: A Continuing Threat

 increased use of teleconferencing facilities, the delivery of fake CMS and contractor networks. Hackers can create countless fake links and file names using any combination of keyboard just slightly. Here are a few CMS-related examples (NB. While As you might expect, during this time of home working and the Zoom invitations via phishing is growing exponentially. Hackers are using fake Zoom links to trick people into downloading malware to steal data, lock up your computer or compromise characters. All will look different from a legitimate link, often these are CMS-focused, the same techniques may be used against you and your corporate networks):

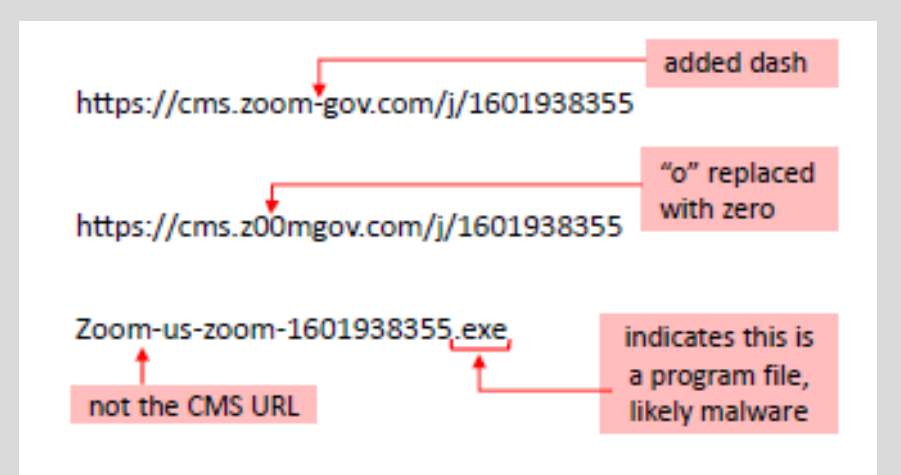

Legitimate links will look like this:

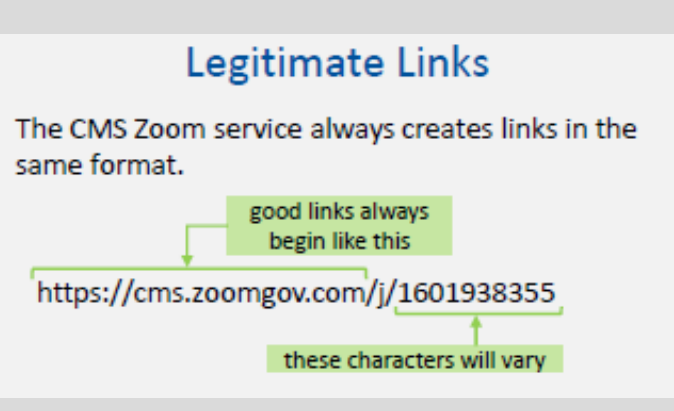